# Технологическая карта Web-квеста

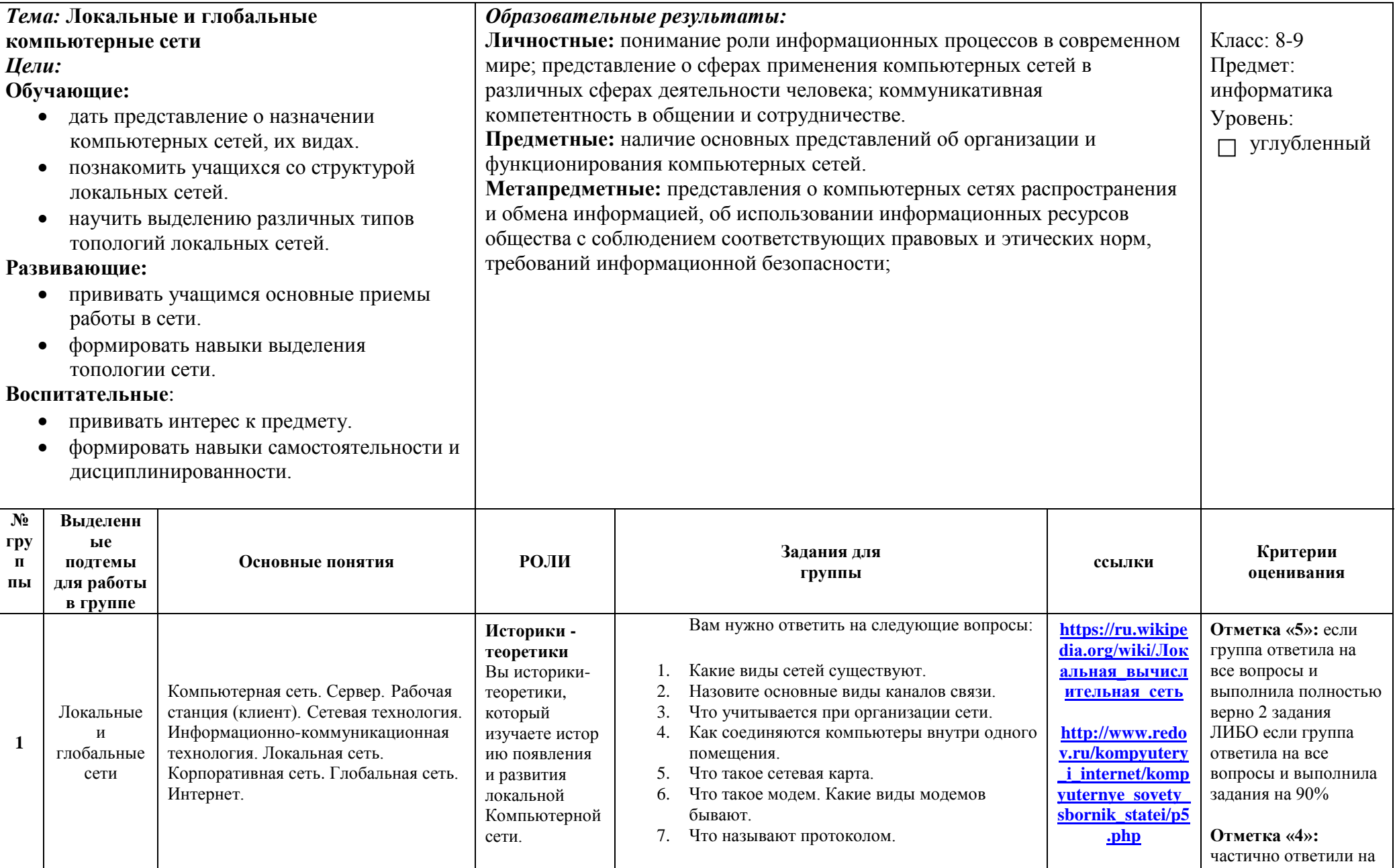

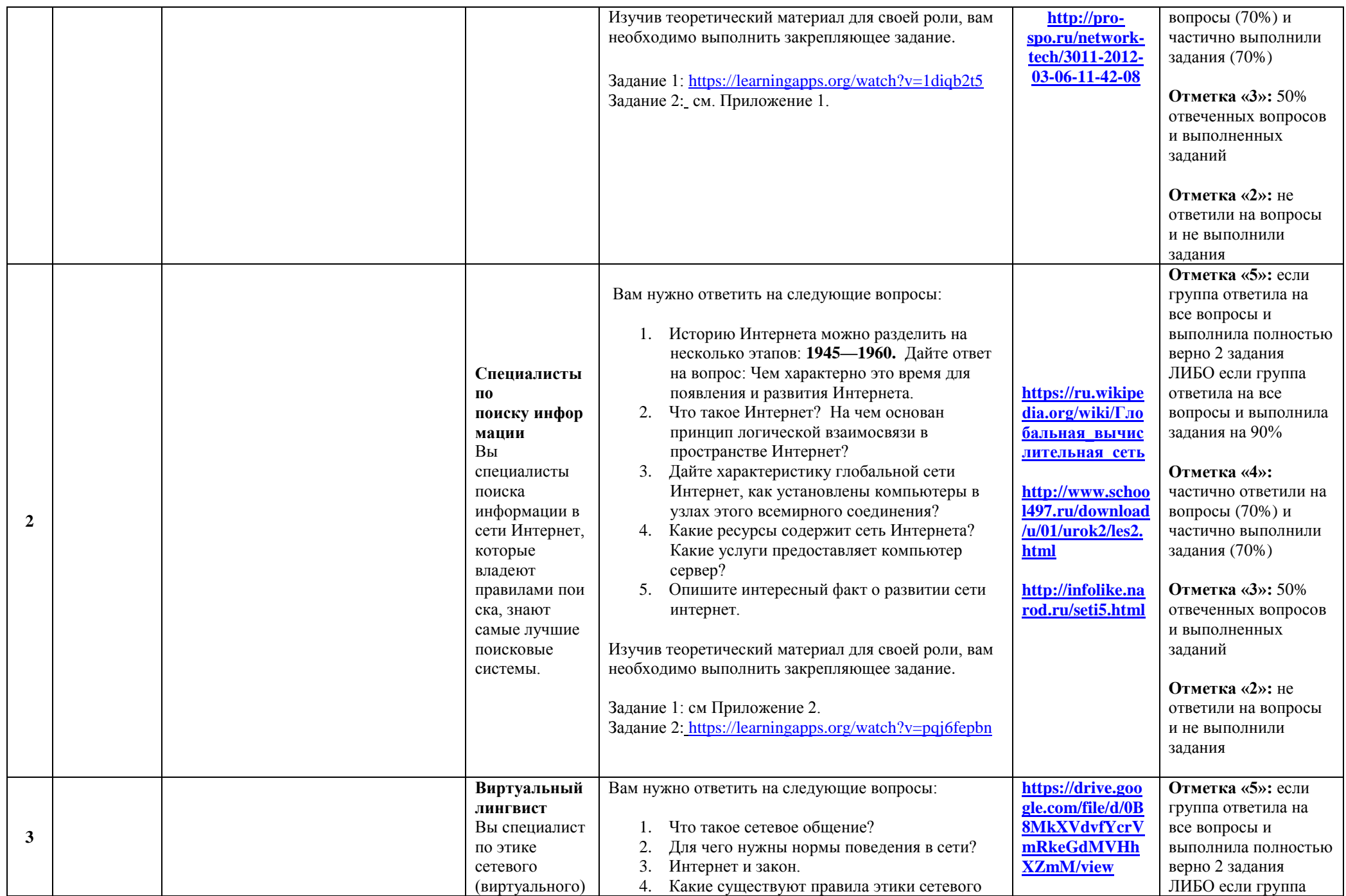

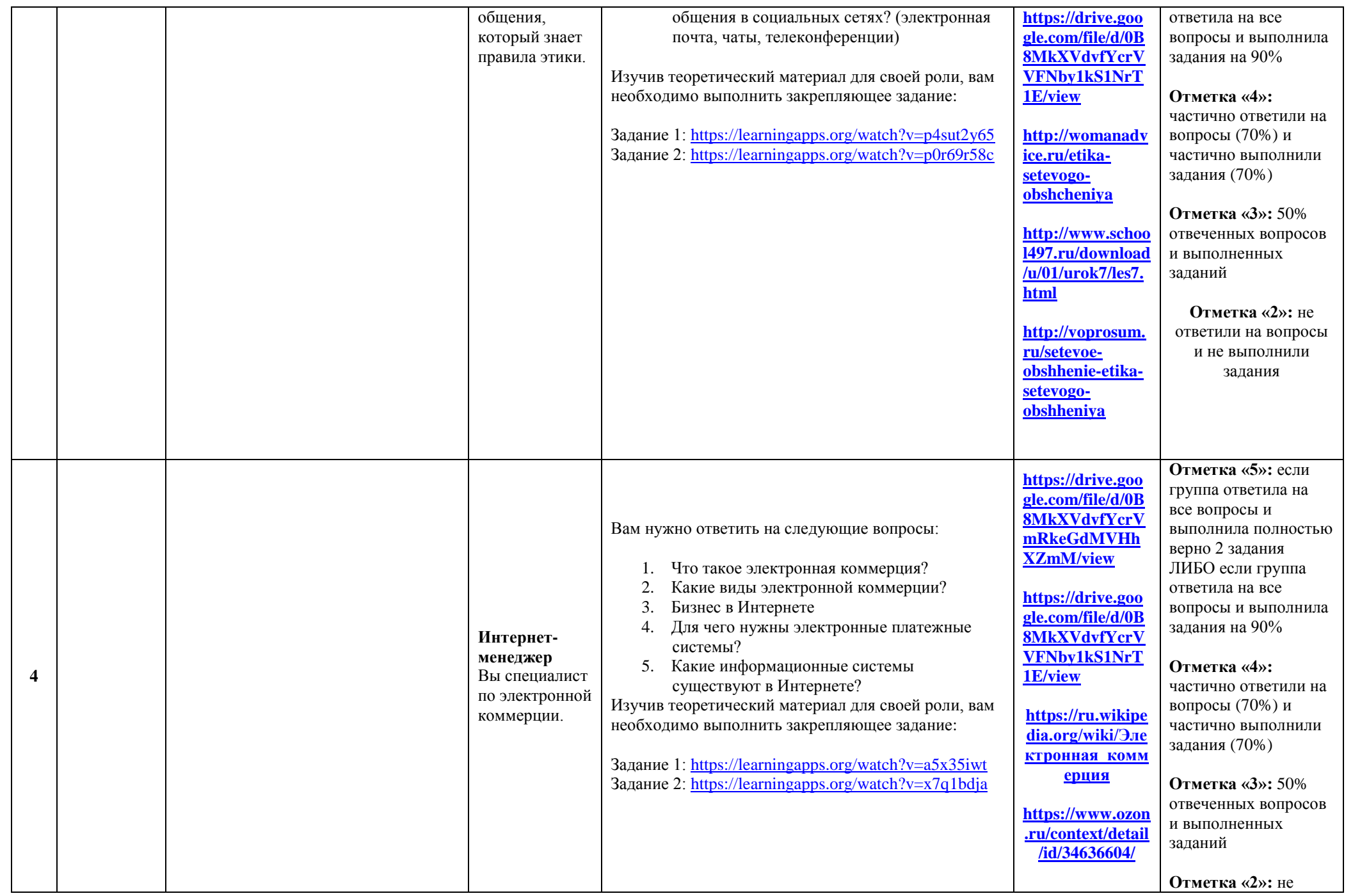

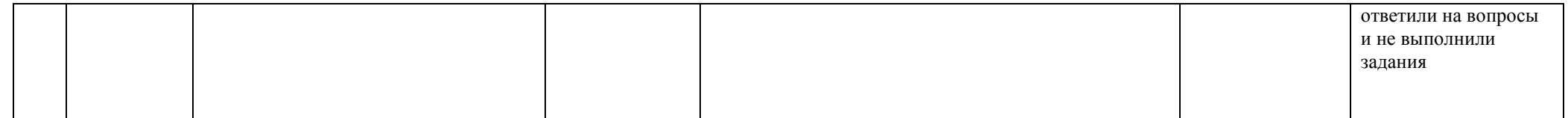

## Приложение 1

#### Задание 2.

## Найдите термины по теме "Компьютерные сети"

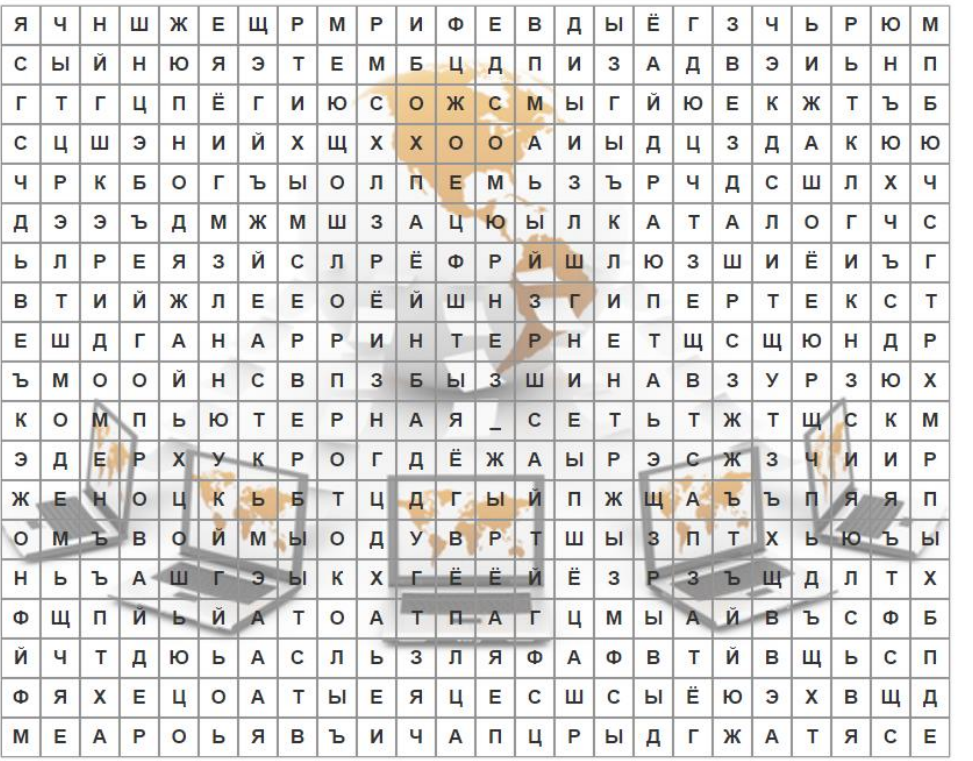

- 1. КЛИЕНТ
- 2. КОМПЬЮТЕРНАЯ СЕТЬ
- 3. ШЛЮЗ
- 4. КАТАЛОГ
- 5. САЙТ
- **6. ШИНА**
- **7 MHTEPHET**
- 8. ПРОВАЙДЕР
- 9. ПРОТОКОЛ
- 10. ГИПЕРТЕКСТ
- 11. CEPBEP
- 12. ДОМЕН
- 13. ЗВЕЗДА
- 14. МОДЕМ

# **Приложение 2**

**Задание 1.Определите достоинства каждого вида соединения локальной сети. Для заполнения первой строки таблицы нужно указать размеры затрат, остальные строки таблицы заполняются короткими ответами "да" или "нет":**

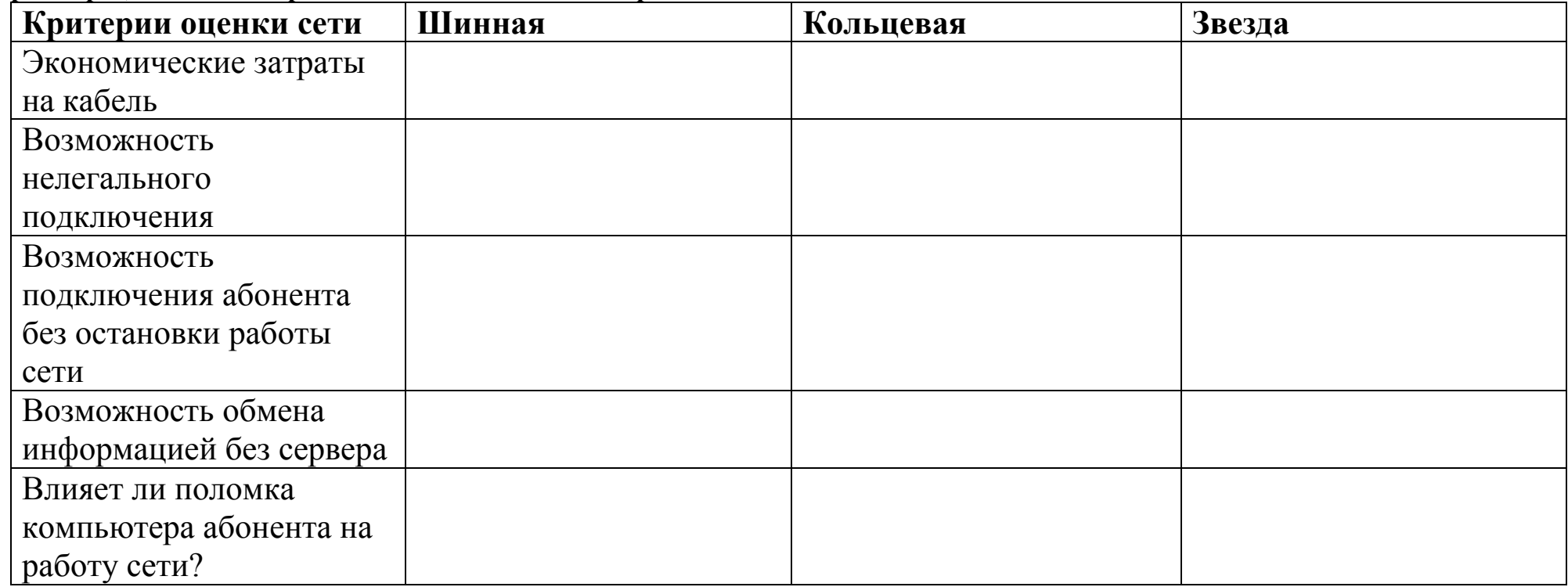